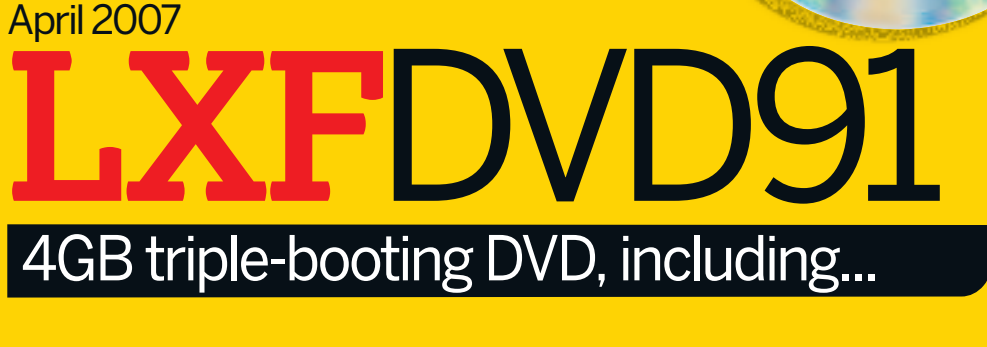

32 BIT - FOR X86 MACHINES

 $\bigoplus$ 

# Magazine PDFs

**1** Insert the DVD-ROM into your<br>Ldrive and open the index.html file **Insert the DVD-ROM into your to browse through the software.**

TEAR ALONG HERE

### r the inside box for a CD case

**2** Click on the links in the left-ha<br> **2** side of the browser window to **Click on the links in the left-hand access software categories.**

**3 Programs are provided in source code as well as binary packages wherever possible.**

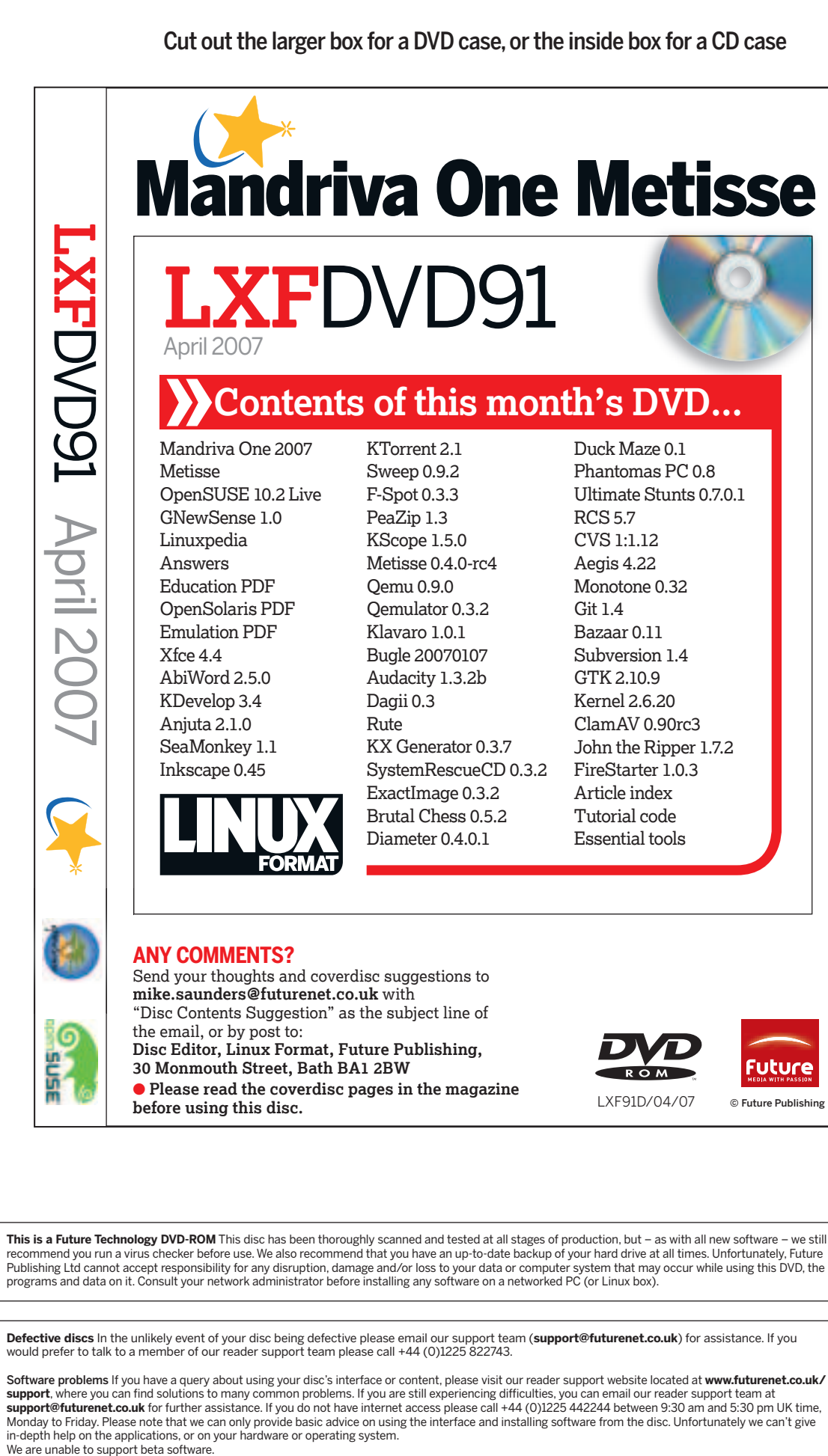

Duck Maze 0.1 Phantomas PC 0.8 Ultimate Stunts 0.7.0.1 RCS 5.7 CVS 1:1.12 Aegis 4.22 Monotone 0.32 Git 1.4 Bazaar 0.11 Subversion 1.4 GTK 2.10.9 Kernel 2.6.20 ClamAV 0.90rc3 John the Ripper 1.7.2 Article index Tutorial code Essential tools

## **Using your LXF DVD: Initial steps**

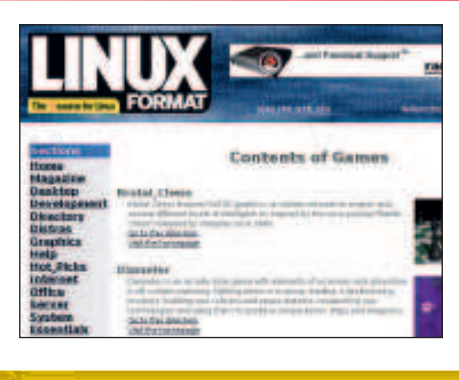

# **Plus...**

Answers: Sixty Linux problems solved! SeaMonkey 1.1: Versatile internet suite Xfce 4.4: Zippy desktop with new file manager Ultimate Stunts: Car-flipping, rubber-burning fun KDevelop 3.4: Better debugging and Qt 4 support

**Brush up on Linux in education, discover OpenSolaris, and play great retro games**

10.2 Live

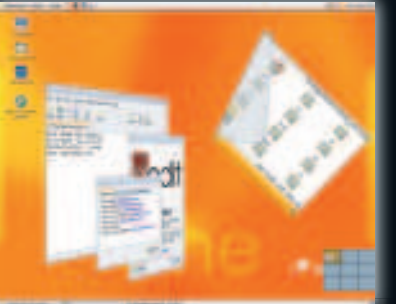

Portable SUSE power and versatility

openSUSE

GNewSense 1.0

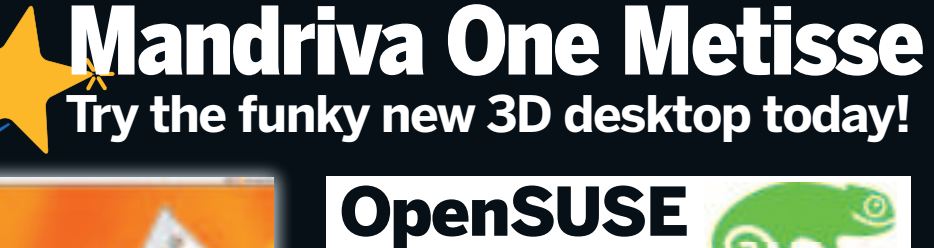

The purest Linux ever, built on Ubuntu

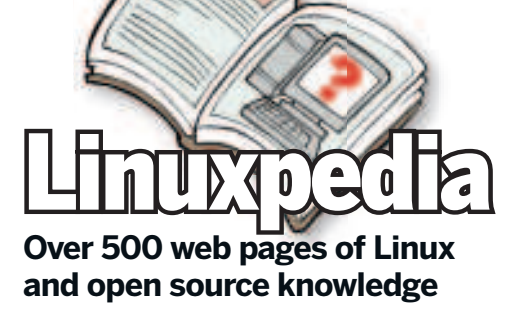

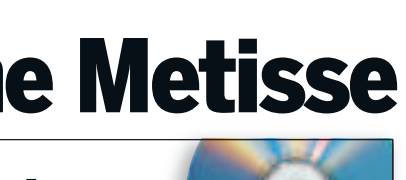

### onth's DVD..

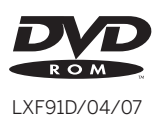

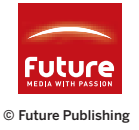

 $\bigoplus$ 

LXF91.dvd\_wallet 1 8/2/07 15:24:20

 $\bigoplus$